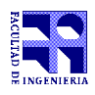

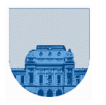

## **2 do Parcial – 5 de Diciembre de 2014**

- Duración del parcial: 3 horas.
- No se podrá utilizar ningún tipo de material (apuntes, libro, calculadora, etc). Apague su teléfono celular.
- **Sólo** se contestarán preguntas sobre interpretación de la letra hasta 30 minutos antes de la finalización del mismo.
- Escriba las hojas de un solo lado
- Las partes no legibles del examen se considerarán no escritas
- En la primer hoja a entregar ponga con letra clara, en el ángulo superior derecho, salón en el cual desarrolló la prueba, su nombre, número de cédula de identidad y cantidad de hojas -en ese orden-; las demás hojas es suficiente con nombre, número de cédula y número de página.

**Para la resolución de los diferentes ejercicios solamente podrá utilizar las siguientes funciones brindadas por Matlab:**

- **length()**
- **size()**
- **ones(), zeros()**

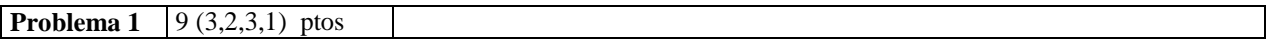

**a)** Determine la expresión decimal que representa la tira 0 10000011 00000000000000000000000 en punto flotante de simple precisión de la IEEE.

**b)** Determine la representación en el sistema de punto flotante de simple precisión de la IEEE del número decimal 8.

- **c)** Determine el resultado en punto flotante de sumar las siguientes tiras en punto flotante:
- 0 01100001 01000000000000000000000 + 0 11110001 10000000000000000000000
- **d**) Exprese en Matlab el polinomio  $2x^4 + x^2 + 1$

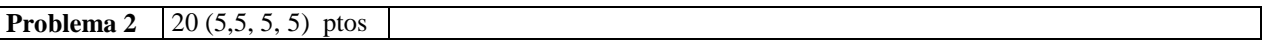

Se definen los prefijos de un número natural positivo *n* como aquellos números que son segmento inicial de *n.* Por ejemplo, los prefijos de 907380 son 9, 90, 907, 9073, 90738, y 907380.

**a)** Escriba una función recursiva prefijo en Matlab que dado un vector *v* que contiene un número natural positivo (cada posición es un dígito) y otro vector *w* que también contiene un número natural positivo (cada posición es un dígito), devuelva 1 si *v* es un prefijo de *w* y 0 en caso contrario.

**b**) Escriba una función recursiva nro Ocurrencias en Matlab que dado un vector *v* que contiene un número natural positivo (cada posición es un dígito, *v* no puede ser vacío) y otro vector *w* que también contiene un número natural positivo (cada posición es un dígito), devuelva la cantidad de veces que *v* está contenido en *w*. Se puede utilizar la función de la parte **a)**.

**c)** Escriba una función iterativa prefijo en Matlab que dado un vector *v* que contiene un número natural positivo (cada posición es un dígito) y otro vector *w* que también contiene un número natural positivo (cada posición es un dígito), devuelva 1 si *v* es un prefijo de *w* y 0 en caso contrario.

**d)** Escriba una función iterativa nroOcurrencias en Matlab que dado un vector *v* que contiene un número natural positivo (cada posición es un dígito, *v* no puede ser vacío) y otro vector *w* que también contiene un número natural positivo (cada posición es un dígito), devuelva la cantidad de veces que *v* está contenido en *w*. Se puede utilizar la función de la parte **c)**.

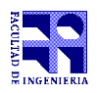

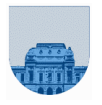

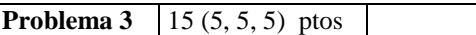

**a)** Escriba una función en Matlab que dado un número en complemento a uno representado por un vector de 0's y 1's, devuelva el mismo número en base 10.

**b)** Escriba una función iterativa en Matlab que dada una matriz completa de 0's y 1's en la que cada fila representa un número en complemento a uno, devuelva un vector con los primeros 10 números mayores o iguales a 51 expresados en base 10.

**c)** Escriba una función iterativa en Matlab que dada una matriz completa de 0's y 1's en la que cada fila representa un número en complemento a uno, devuelva la cantidad de números negativos que hay en la matriz. No se debe pasar los números a base 10 para saber si son negativos o no.

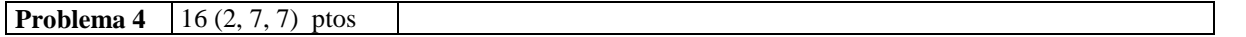

**a)** La distancia entre dos elementos de una matriz se define como la suma en valor absoluto de las diferencias entre las filas de las posiciones de los elementos y las diferencias entre las columnas de las posiciones de los elementos. Escriba una función distM en Matlab que calcule la distancia entre dos elementos de una matriz. Dicha función debe recibir como parámetro las dos componentes (x e y) de cada uno de los dos elementos.

**b)** Escriba una función iterativa en Matlab que reciba una matriz dispersa en formato elemental, un par de variables que representan una posición y una distancia máxima dMax que devuelva otra matriz dispersa con los mismos elementos que la matriz original excepto por aquellos que se encuentren a una distancia menor o igual que dMax de la posición dada.

**c)** Escriba una función recursiva en Matlab que reciba una matriz dispersa en formato elemental, un par de variables que representan una posición y una distancia máxima dMax que devuelva otra matriz dispersa con los mismos elementos que la matriz original excepto por aquellos que se encuentren a una distancia menor o igual que dMax de la posición dada.